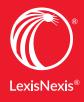

Lexis Practice Advisor<sup>®</sup> Quick Reference Guide

# ALAAAS STARTS STARTS ON POINT PRACTICAL GUIDANCE BACKED BY EXPERTS

- Bankruptcy
- General Practice
- California Business & Commercial
- Capital Markets and Corporate Governance
- Commercial Transactions
- Corporate and M&A
- Corporate Counsel
- Finance
- Florida Business & Commercial
- Intellectual Property & Technology
- Labor & Employment
- New York Business & Commercial
- Real Estate
- Texas Business & Commercial

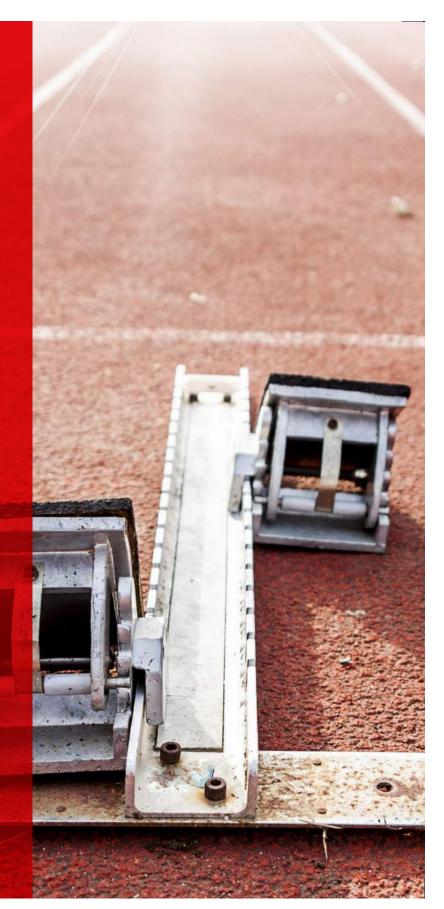

For more information: LEXISNEXIS.COM/STARTONPOINT 800.628.3612

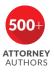

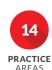

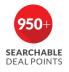

# Table of Contents

| Direct Access and Sign In                                                   | 2  |
|-----------------------------------------------------------------------------|----|
| Lexis Practice Advisor <sup>®</sup> Home Page on Lexis Advance <sup>®</sup> | 3  |
| Select Your Topic from the Practice Area Page                               | 4  |
| Additional Ways to Select Topics                                            | 5  |
| View Topic Results                                                          | 6  |
| Forms Index Search                                                          | 8  |
| Using Forms                                                                 | 9  |
| Using Forms Continued                                                       | 10 |
| Practice Notes                                                              | 11 |
| Statutes and Legislation                                                    | 12 |
| Folders: Save Forms, Documents, Text,<br>Searches and More                  | 13 |
| History: View Documents, Searches and More                                  | 14 |
| Lexis® Market Tracker                                                       | 15 |
| Lexis <sup>®</sup> for Microsoft Office <sup>®</sup> Integration            | 16 |
| Lexis <sup>®</sup> Securities Mosaic <sup>®</sup>                           | 17 |
| Ask Our Authors                                                             | 18 |
| The Lexis Practice Advisor Journal™                                         | 19 |

# Direct Access and Sign In

| Lexis Practice Advisor®                                                                                     |        |                                                                                                    |
|----------------------------------------------------------------------------------------------------|--------|----------------------------------------------------------------------------------------------------|
| Sign In<br>o                                                                                                | Help - | START<br>ON POINT<br>WITH OUR NEW HOME PAGE                                                                |
| Password                                                                                                    |        | Gain practical guidance from<br>500+ expert attorney authors<br>from Lexis Practice Advisor <sup>1</sup> . |
| Sign In  © Remember Me Forgot your ID or password?                                                          |        | RECISTER FOR TRIAL                                                                                         |
| Questions? Call Customer Support at 1-800-543-5862<br>Use of this service is subject to terms & conditions. | 1      | 🧭 🙆 🙆                                                                                                    |
|                                                                                                    |        | RESOURCE MEET THE PRACTICE ABOUT LEXIS<br>CENTER AUTHORS INSIGHTS PRACTICE<br>ADVISOR*                     |

To use Lexis Practice Advisor<sup>®</sup>, go to www.lexispracticeadvisor.com and enter your user ID and Password. You also can sign in from the Lexis Practice Advisor Resource Center which offers support, training, tips, guides, videos and more.

### Or Access Lexis Practice Advisor® from Lexis Advance®

| Lexis Advance <sup>®</sup> ∨ 𝔅 Browse ▼<br>Research |                               |                         | Client: -None- 🝷 History           | ▼ Moi      |
|-----------------------------------------------------|-------------------------------|-------------------------|------------------------------------|------------|
| Lexis Advance®                                      |                               |                         |                                    |            |
| Research                                            | L                             | - <b>A</b> -l           |                                    |            |
| Counsel Benchmarking                                | Lexis                         | s Advance®              |                                    |            |
| Litigation Profile Suite                            |                               |                         | Advanced Search   Tips   Get a Doc | Assistance |
| MedMal Navigator® a citation, of                    | r shep: to Shepardize®        |                         | Search: Everything 🗣               | Q          |
| Public Records                                      |                               |                         |                                    |            |
| Verdict & Settlement Analyzer tent                  |                               |                         |                                    |            |
| Lexis Advance <sup>®</sup> Tax al State             | Practice Area or Industry     |                         |                                    |            |
| LexisNexis® CourtLink 🖾                             | Secondary Materials           | Expert Witness Analysis | News                               |            |
| LexisNexis <sup>®</sup> Dossier 🖾                   | Forms                         | Dockets                 | Company and Financial              |            |
| LexisNexis <sup>®</sup> Get & Print                 |                               | Scientific              | Directories                        |            |
| Lexis Practice Advisor <sup>®</sup>                 | Briefs, Pleadings and Motions |                         |                                    |            |
|                                                     | Jury Verdicts and Settlements | Legal News              | Public Records                     |            |

If you subscribe to both Lexis Advance and Lexis Practice Advisor services, access is now available from Lexis Advance. Just click on Lexis Practice Advisor<sup>®</sup> in the Lexis Advance<sup>®</sup> Research pull down available in the black bar at top left.

# Lexis Practice Advisor Home Page on Lexis Advance

| exis<br>Practice Advisor® ✓ @ Practice → Se                                                                                                    | arch all practice areas                                                                                                    | Search: Everything - Q History - More                                                                                                    |
|----------------------------------------------------------------------------------------------------|----------------------------------------------------------------------------------------------------|----------------------------------------------------------------------------------------------------|
| Browse by Practice Area<br>Bankruptcy<br>Business & Commercial<br>Capital Markets & Corporate Governance<br>Corporate and M&A<br>Corporate Counsel<br>Finance<br>Intellectual Property & Technology | Labor & Employment<br>Real Estate<br>California Business & Commercial<br>Florida Business & Commercial<br>New York Business & Commercial<br>Texas Business & Commercial | Support<br>Resources & Training<br>Getting Started with Lexis Advance®<br>Using Lexis Practice Advisor<br>Latest Enhancements<br>Webinar<br>Sign up for a session<br>Feedback<br>Tell us what you think<br>Contact Customer Support<br>Phone: 1-800-543-6862 |
| The Lexis Practice Advisor Journal <sup>™</sup>                                                                                                    | Our Authors We select leading attorneys and in-house counsel to provide expertise and insight you can't get from any other source. Visit our Author Center              | Law360 News Powered by: Law363<br>5 New Immigration Judges Named For Texas, Ill.,<br>Penn., NJ 0<br>Judges Should Crack Whip On Discovery Abuse,<br>Paper Says @                                                                                             |

When you access Lexis Practice Advisor from Lexis Advance, you will see a home page similar to this. Click on the practice area you wish to access in **Browse by Practice Area** which lists the practice areas to which you subscribe. In addition, you will find a list of practice areas to which you have not subscribed (not shown here). However, you can still choose to explore their **Table of Contents** and descriptions of their content.

#### Settings

| <sup>kis</sup><br>actice Advisor <sup>®</sup>                                                                          |                                                                                                    |
|----------------------------------------------------------------------------------------------------|----------------------------------------------------------------------------------------------------|
| General                                                                                                    | General                                                                                                    |
| Lexis Advance® Research<br>Lexis Advance® Litigation<br>Profile Suite<br>Lexis Practice Advisor®<br>Lexis Advance® Tax | Start page<br>Lexis® Practice Advisor<br>Results Display Settings<br>Number of results to display per page<br>(for search & alerts results, <i>Shepard</i> 's®, and Legal Issue Trail only |
|                                                                                                    | 10 • Choose how much detail to include for each result                                                                                                    |

You also have the option to set up preferences under **Settings** under the **More** pull down at top right.

You can set Lexis Practice Advisor as your Start page, choose how your documents display and more.

# Select Your Topic from the Practice Area Page

| Practice Advisor® Areas See                                        |                                                                         | E F                                             |
|--------------------------------------------------------------------|-------------------------------------------------------------------------|-------------------------------------------------|
| Topics                                                             |                                                                         | Forms Index                                     |
| Fundamentals of Financing Transactions                             | Debtor in Possession Financing                                          | Finance                                         |
| Credit Facility Basics 🛕                                           | Introduction                                                            | View forms for all practice areas               |
| Due Diligence                                                      | Parties to a DIP Financing                                              |                                                 |
| Regulations Affecting Credit                                       | ℅ More Subtopics                                                        | Recently Browsed Documents                      |
| Commitment Papers and Syndicated Lending                           | Exit Financing                                                          | Getting Started – Drafting the Commitment Lette |
| The Commitment Letter                                              | Introduction                                                            | Andrew Bettwy and Glen Lim, Proskauer Rose L    |
| The Fee Letter                                                     | Strategies to Reduce or Eliminate Need for Exit                         | 78 FR 17766                                     |
| ightarrow More Subtopics                                           | Financing                                                               | 1-3 Commercial Loan Documentation Guide § 3.    |
| The Credit Agreement                                               | Forms of Exit Financing                                                 | Europe Is Land Of Opportunity For PE Deals In [ |
| Credit Agreement Guide                                             | State Law Lender Remedies                                               | Market                                          |
| The Loan                                                           | Article 9 Sales                                                         | Each Party's Role in Debt Financing Transaction |
| ℅ More Subtopics                                                   | Foreclosure of Real Property                                            | Linda L. Curtis, Gibson, Dunn & Crutcher LLP    |
| Security Interests and Article 9 of the Uniform<br>Commercial Code | Bankruptcy Considerations Bankruptcy Issues from a Lender's Perspective | Show more view all document history             |

After selecting a practice area, you will arrive at a practice area landing page that provides a double-column menu of topics from which you can choose. On the right, you gain access to the **Forms Index, Recently Browsed Documents, Lexis® Market Tracker, Law360® headlines** (articles accessible with subscription) and **Meet Our Authors.** 

- Click on a blue topic link to find relevant information that can include Forms; Practice Notes; Articles; Secondary Materials; Cases; Statutes & Legislation; Briefs, Pleadings & Motions; Administrative Codes & Regulations; and more.
- B To return to the Lexis Practice Advisor home page, click the logo.
- © Move to other practice areas in your subscription.
- Type in your search words and filter by practice area.

- (E) Need more information? Send a question via email to **Lexis Practice Advisor Authors**.
- F Return to recent searches or recently browsed documents. Also choose recent documents in the **Recently Browsed Documents**.
- G Access Folders, Alerts, Notifications, Settings, Feedback, Help, Price Guide, Live Support, Sign-In Profile, My Lexis<sup>™</sup> and Sign Out.
- (H) Choose practice area forms or all forms available in Lexis Practice Advisor (even those outside your subscription). Forms can be filtered by type, including Official Forms, Lexis Practice Advisor Authored Forms, Checklists, Sample EDGAR<sup>®</sup> Precedents and Briefs, Pleadings and Motions.

### Additional Ways to Select Topics

|                      | (A)  |           |
|----------------------|------|-----------|
| Narrow By: Pran      | ze X | Clear ( > |
| Protice Alex & Tops: |      |           |

In addition to choosing a topic from your offering's home page, you can also browse and select from the **Browse Topics** table of contents. Here's how:

- A Select **Practice Areas**.
- B Select the **Topic Navigation** tab.
- C Choose your practice area offering, e.g., Finance
- Browse and select a topic and view the subtopic underneath.
- Select your subtopic and move directly to results documents.

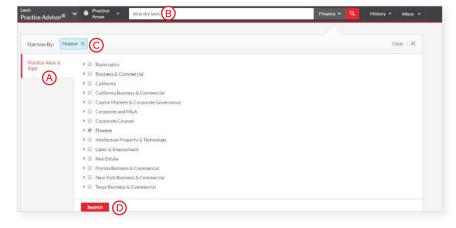

- A You can focus your search using the Practice Area & Topic option.
- B Enter the words you want to find in the search box on any screen, i.e. ENTER: blue sky laws.
- C As you add filters across screens, the Narrow By box displays your filter choices. Click the X to delete a choice or Clear to remove all choices.
- Click Search to close the Filter box and run your search.

# View Topic Results Selected from the Practice Area Home Page

| D                                                                                                    |                                                                                                    |                                                                                                    |                                                                                                    |
|----------------------------------------------------------------------------------------------------|----------------------------------------------------------------------------------------------------|----------------------------------------------------------------------------------------------------|----------------------------------------------------------------------------------------------------|
| Snapshot                                                                                                    | Snapshot B                                                                                                    |                                                                                                    |                                                                                                    |
| Forms A<br>Practice Notes<br>Articles<br>Secondary Matenals<br>Cases<br>Administrative Materials<br>Statutes & Legislation | <ul> <li>Anna Pinedo are both partners in the New York<br/>Foreign Banks Financing in the US (2014).</li> <li>Rule 144A and Regulation S are frequently use<br/>1533, as amended (the "Securities Act"). The m<br/>that arise in these offerings, and provide a varie<br/>transactions.</li> <li>Rule 144A and Regulation S permit issuers to n</li> </ul> | Regulation S Offering by Bradley Bermar<br>rikets group of Morrison & Foerster LLP in the New<br>office of Morrison & Foerster LLP and co-authors<br>d to effect offerings of debt securities without regis<br>laterials in this section will enable you to become i<br>ty of model forms that can be used in connection<br>alse large amounts of capital without the cost and<br>and Exchange Commission (the "SEC") of the off | v York office. Lloyd Harmetz and<br>of the book Considerations for<br>stration under the Securities Act of<br>familiar with the securities law issues<br>with documenting these<br>delay of registration under the |

When you browse and select a topic from the **practice area home page** (see Page 4)—or the **Browse Topics** table of contents—your results look like this:

- Content types available in the results for your select topic are listed here and now may include
   Articles; Briefs, Pleadings & Motions; and
   Administrative Materials. Move among content types without tabs.
- B See the top results for each content category in the Snapshot view.
- C View all practice area topics and change subtopics if needed.
- Quickly return to the practice area home page (e.g., select Finance).

- Set an Alert on a subtopic by clicking the bell icon and choosing what to monitor as well as delivery times.
- **(F)** Select **History** to quickly return to prior tasks.
- Print, download or email documents without opening them. Also add documents to folders. Check the box next to the title and click a delivery option.
- (H) Choose to view results with a preview of text or without.

# View Topic Results from a Search

| Lexis<br>Practice Advisor® 🗸 🕻     | Prac<br>Area | ctice<br>as   | Asset Based Lending                                                                                                    |                               | Finance 🔹 🔍           | Ask Our 😰<br>Authors | History  |
|------------------------------------|--------------|---------------|----------------------------------------------------------------------------------------------------|-------------------------------|-----------------------|----------------------|----------|
| Results for: Asset Base            | ed Ler       | nding 🔰       | Actions • D                                                                                                    |                               |                       |                      |          |
| Forms & Guidance                   | 65           | Practice      | Notes (46)                                                                                                    |                               |                       |                      |          |
| Forms                              | 19           |               |                                                                                                    |                               |                       | Sort by:             | Relevanc |
| Practice Notes                     | 46           | 2             |                                                                                                    |                               |                       | Sort Dy.             | Relevanc |
| Articles                           | 0            | 🔲 1. <b>(</b> | Comparing and Contrasting Asset-Bas                                                                                                    | ed Lending and Levera         | ged Finance by        | David Morse, Ot      | terbour  |
| Secondary Materials                | 34           |               | Asset - based lending for both the middle ma                                                                                                    |                               |                       |                      | F        |
| Cases                              | 16           | b             | sset-based lending with greater convenience<br>been adapted in asset-based lending facilities                                                     | s for large companies with be | etter credit. For exa | ample,               | Ŭ        |
| Administrative Codes & Regulations | 1            | e             | the borrower of the information necessary to<br>examinations and appraisals can be<br>level of liquidity, measured by a key benchma               | ark used in asset-based len   | ding, commonly r      | eferred to as        |          |
| Administrative Materials           | 0            | n             | excess availability." Similarly, while a traditiona<br>equiring the borrower's                                                                    |                               | 0                     |                      |          |
| Statutes & Legislation             | 0            |               | "springing cash dominion"). These are just s<br>wider <b>base</b> of companies. Now, the hallmark                                                 |                               |                       |                      |          |
| Briefs, Pleadings & Motions        | 2            | a             | and credit quality, that receive the benefits of a                                                                                                | n asset-based lending facil   | ity                   |                      |          |
| Narrow By 🚯                        |              | 🔲 2. l        | Jnderstanding Asset-Backed Securitie                                                                                                    | es vs. Asset-Based Lend       | ling                  |                      |          |
| Finance                            | ×            |               | monitoring by lenders and reporting by the b<br>s usually required in addition to the periodic fin<br>by lenders may also be required • Recent tr | ancial reporting              |                       |                      |          |

When you enter a search (see Asset Based Lending in search bar above), the results are displayed like this:

- Ounder Forms & Guidance, select the content type you wish to review and see the results at right. The number indicates the number of results for that content type.
- Each content type offers different filters. Just click a filter to add. It displays in blue under
   Narrow By. To remove a filter, click the X in the blue box.
- © Your search words are bold and highlighted in yellow so you can quickly determine if the document is relevant. Click on the blue headline to see the complete document.

- Change search options by selecting Actions, where you can run as a terms & connectors search, add legal phrases and more.
- (E) Deliver and share documents.
- F Keep track of documents viewed. The glasses icon (not shown) shows documents viewed over the last 30 days. Hover over the icon to see the last date viewed.

#### Forms Index Search

| Finance   Actions *<br>Home                                      |                                                |                                                      |
|------------------------------------------------------------------|------------------------------------------------|------------------------------------------------------|
| Topics                                                           |                                                | Forms Index                                          |
| Fundamentals of Financing Transactions<br>Credit Facility Basics | Debtor in Possession Financing<br>Introduction | Finance (A)<br>View forms for all practice areas (B) |

The Forms Index provides fast access to forms from your Practice Area Page

The **Forms Index** provides an alphabetized index of forms for your practice area.

View an alphabetized index of all forms available from Lexis Practice Advisor—including those outside your practice area and subscription.

#### Forms Index Search Results

| Forms Index   Acti<br>Home      | ons 🔻     |                                                                                                    |
|---------------------------------|-----------|----------------------------------------------------------------------------------------------------|
| arrow By 🛕                      |           | AII A B C D E F G H I J K L M N O P Q R S T U V W X Y Z #                                                                                                    |
| Finance                         | ×         | Asset Purchase Agreement; Alternative Form, NY Practice Guide: Business and Commercial, FORM 14-7A:                                                                                                    |
| Purchase Agreement for Ru<br>A  | ule 144 🗙 | B. ASSET PURCHASE AGREEMENT Asset Purchase Agreement, dated as of , 20 , among Purchasing Company, Inc., a corporation having an address at (the "Purchaser"), Selling Company, Inc., a corporation having an address at (the "Seller"), , an |
|                                 | Clear     | individual with an address at and , an individual with an address at (such individuals referred to collectively as the                                                                                                    |
| <ul> <li>Find a Form</li> </ul> |           | Choosing Between an Exchange Offer and a Resale Registration Statement                                                                                                    |
| Enter search terms              | ٩         | Securities acquired in a private placement are "restricted securities" under the Securities Act of                                                                                                    |
| • Form Type 🔘                   |           | Due Diligence Checklist, Colorado Business Organizations & Forms, 5.06.15.5<br>The following due diligence checklist may be used with either an asset purchase agreement or a stock purchase agreement to                                     |
| Checklists                      | 2         | obtain all of the necessary information for the preparation                                                                                                    |
| Clauses                         | 2         |                                                                                                    |
| Lexis Forms                     | 9         | Indenture                                                                                                    |
| PA Authored Forms               | 12        | This sample Indenture governs debt securities issued in a Rule 144A/Regulation S transaction. The indenture is a "closed end" indenture governing just one series of notes                                                                    |

- Post-search Narrow By filters are for form types found at Lexis Practice Advisor including Expert Forms and Checklists.
- (B) A preview description of each form is provided. You can also see preview descriptions for forms outside your subscription.
- Filter results by Form Type including Lexis Practice Advisor Authored Forms, Official Forms, Checklists, Sample EDGAR precedents and Sample Briefs, Pleadings & Motions.

#### Using Forms

| ocument: Purchase Agreement for Rule 144A/Regulation S Debt Offering   Actions -<br>me / Finance / Debt Securities Offerings / Rule 144A/Regulation S Debt Offerings                                                                                                    | 5.2<br>2 2                                                                                                    |
|----------------------------------------------------------------------------------------------------|----------------------------------------------------------------------------------------------------|
| 🐨 🔁 🔹 🛛 Go to 👻 🛛 Q. Search Document                                                                                                    |                                                                                                    |
|                                                                                                    | About This Document B                                                                                                    |
| Purchase Agreement for Rule 144A/Regulation S Debt Offering         Reviewed on: 03/31/2016 E         Form and Drafting Notes Provided for use in Lexis Practice Advisor By: Bradley Berman, Lloyd Harmetz and Anna Binedo, Morrison & Foerster LLP         Purchase Agreement for Rule 144A/Regulation S Debt Offering | Draft Now About the Author Bradley Berman I Lioyd Harmetz I Anna Pinedo I Form Summary C Drafting Notes Other Document Locations |
| XYZ, INC.   (a [Delaware] & corporation)   \$                                                                                                    | Capital Markets & Corporate<br>Governance (1) ▼                                                                                  |
| Ladies and Gentlemen:                                                                                                    |                                                                                                    |

Work efficiently with editable forms that can be drafted online or downloaded and edited within programs you use every day. You can email, print or share with colleagues when you want to collaborate on a draft.

- It's easy to draft online. The pencil icon highlights editable fields. Select a field and add words to the field provided and select Apply.
- B Under About This Document, you can click Draft Now to have the form delivered to you; learn the credentials of the attorney author(s) of the form under About the Author; view all Drafting Notes as one document; and see other locations for this form under Other Document Locations.
- Save forms to a Folder. Open from the folder, draft and share with colleagues.
- Print, download, email or send documents to Dropbox<sup>®</sup>.
- **(E)** Be confident the form is current.

# Using Forms Continued—Drafting Notes

Get vital insights as you draft. Each drafting note provides you with practical guidance based on the attorney authors' experience.

The Company has prepared and delivered to each Initial Purchaser copies of a preliminary offering memorandum, dated [DATE] (the "Preliminary Offering Memorandum") and has prepared and will deliver to each Initial Purchaser, on the date hereof or the next succeeding day, copies of a final offering memorandum, dated [DATE] (the "Final Offering Memorandum"), each for use by such Initial Purchaser in connection with its offering of the Securities. "Offering Memorandum" means, with respect to any date or time referred to in this Agreement, the most recent offering memorandum (whether the Preliminary Offering Memorandum or the Final Offering Memorandum, or any amendment or supplement to either such document), including exhibits thereto and any documents incorporated therein by reference, which has been prepared and delivered by the Company to the Initial Purchasers in connection with

Drafting Notes

Drafting Note to Third Paragraph The final offering memorandum will typically be dated the same date as the purchase agreement.

(A) Click the yellow "Drafting Notes" icons embedded in the form to find a drafting note relevant to the highlighted copy.

#### Alternate Clauses

Access alternate clauses right where you need them—embedded in the text of the form. They're also accessible under About This Document.

a) \$[\_\_\_\_\_\_] \$ in senior secured [first lien] \$ credit facilities to the Borrower comprised of (i) a term Ioan A facility in the mount of \$[\_\_\_\_\_\_] \$ (the "Term Ioan A facility"), (ii) a term Ioan B facility in the amount of \$[\_\_\_\_\_\_] \$ (the "Term Ioan A facility"), (ii) a term Ioan B facility in the amount of \$[\_\_\_\_\_\_] \$ (the "Term Ioan A facility"), (ii) a term Ioan B facility in the amount of \$[\_\_\_\_\_\_] \$ (the "Term Ioan A facility"), (iii) a term Ioan B facility in the amount of \$[\_\_\_\_\_\_] \$ (the "Term Ioan A facility"), (iii) a term Ioan B facility in the amount of \$[\_\_\_\_\_\_] \$ (the "Term Ioan A facility"), (iii) a term Ioan B facility in the amount of \$[\_\_\_\_\_\_] \$ (the "Term Ioan A facility"), (iii) a term Ioan B facility in the amount of \$[\_\_\_\_\_\_] \$ (the "Term Ioan A facility"), (iii) a term Ioan B facility in the amount of \$[\_\_\_\_\_\_] \$ (the "Term Ioan A facility"), (iii) a term Ioan B facility in the amount of \$[\_\_\_\_\_\_] \$ (the "Term Ioan A facility"), (iii) a term Ioan B facility in the amount of \$[\_\_\_\_\_\_] \$ (the "Term Ioan A facility"), (iii) a term Ioan B facility in the amount of \$[\_\_\_\_\_] \$ (the "Term Ioan A facility"), (iii) a term Ioan B facility in the amount of \$[\_\_\_\_\_] \$ (the "Term Ioan A facility"), the "Term Ioan Facilities") and (iii) a revolving credit facility of up to \$(i) if the amendment to the Existing Credit Agreement Existing Credit Agreement Ioan B facility and to the Existing Credit Agreement Ioan B facility and to the Existing Credit Agreement Ioan B facility and to the Existing Credit Agreement Ioan B facility and to the Existing Credit Agreement Ioan B facility and to the Existing Credit Agreement Ioan B facility and to the Existing Credit Agreement Ioan B facility and to the Existing Credit Agreement Ioan B facility and to the Existing Credit Agreement Ioan B facility and to the Existing Credit Agreement Ioan B facility and to the Existing Credit Agreement Ioan B facility and to the Existing Credit Agreement Ioan B facility and to the Existing Credit Agreement Ioan B facility and to

(A) Click the blue C in the original clause to open up the Alternate Clauses box, review text and select.

#### Practice Notes

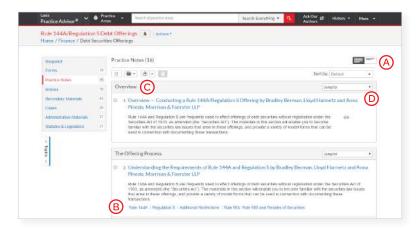

Find practical guidance written by practicing attorney authors in Practice Notes.

- (A) Choose to view results with only titles of documents displayed or with the title and a description of content to help you identify the documents and provisions you need.
- B Link to specific topics within a document from subtopic links below the document description.
- C **Results documents are organized** by your topic with the **Overview** document displayed first.
- Quickly move to other relevant Practice Notes listed under Jump to.

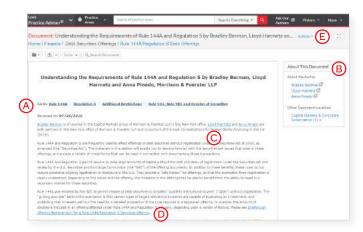

Check out these helpful features in your open Practice Note.

- Olick these links to go directly to these topics within the Practice Note.
- In About This Document, find links to related content.
- © Find credentials of the document's attorney authors to be confident in the practice notes' guidance. Use these links to review their credentials or go to About This Document and select their names.
- **D** Link directly to highlighted authority.
- (E) To return to your practice notes documents, select History then Documents. No tabs to manage!

# Statutes & Legislation

| xis<br>ractice Advisor® 🗸 🏟 Practice - Debtor Creditor Law Finance - Q                                                                                                    | Ask Our 😰 History 🕶 More 🔹        |
|----------------------------------------------------------------------------------------------------|-----------------------------------|
| ocument: U.C.C. § 9-612 Actions -                                                                                                    | B<br>                             |
| Image: Contract of the second decomposition                                                                                                    | About This Document               |
| U.C.C. § 9-612 A<br>Copy Citation<br>Uniform Commercial Code (U.C.C.) > ARTICLE 9. SECURED TRANSACTIONS > PART 6. DEFAULT > SUBPART 1. DEFAULT AND<br>ENFORCEMENT OF SECURITY INTEREST                                                                                                    | Analysis E<br>Expert Analysis (2) |
| <ul> <li>(a) [Reasonable time is question of fact.] Except as otherwise provided in subsection (b), whether a notification is sent within a reasonable time is a question of fact.</li> <li>(b) [10-day period sufficient in non-consumer transaction.] In a transaction other than a consumer transaction, a notification of disposition sent after default and 10 days or more before the earliest time of disposition set forth in the notification is sent within a reasonable time before the disposition.</li> </ul> |                                   |

- View Statutes and Legislation that have been handpicked by experienced authors as the most relevant, up-to-date content.
- B Set an **Alert** and receive updates.
- C Move to other sections of the code. Just select a link.

- Choose a part of the document you wish to view under **Go to**.
- Explore related information under **About This Document** such as **Expert Analysis**.

#### Search by Statute or Citation Name

| 201203112 |                                                                                                    |                                                                                                    | A BUILDES                                                                                                    |                                                                                                    |  |
|-----------|----------------------------------------------------------------------------------------------------|----------------------------------------------------------------------------------------------------|----------------------------------------------------------------------------------------------------|----------------------------------------------------------------------------------------------------|--|
| editor l  | Law Actions *                                                                                                  |                                                                                                    |                                                                                                    |                                                                                                    |  |
| 155 S     | Statutes & Legislation (313)                                                                                   |                                                                                                    |                                                                                                    |                                                                                                    |  |
|           | 0 🗃 + 🕹 - 🔝                                                                                                    |                                                                                                    | Sort by:                                                                                                    | Relevance +                                                                                                    |  |
|           |                                                                                                    |                                                                                                    |                                                                                                    | 15.                                                                                                    |  |
| 26        | 1. 11USCS § 544, Part 1 of 2                                                                                   |                                                                                                    |                                                                                                    |                                                                                                    |  |
| 323       |                                                                                                    | editor and as successor to certain credit                                                                                                    | tors and purchasers                                                                                                    |                                                                                                    |  |
| 568       | III View Table of Contents                                                                                     |                                                                                                    |                                                                                                    |                                                                                                    |  |
| 15        |                                                                                                    |                                                                                                    |                                                                                                    |                                                                                                    |  |
| 4         | 2. NY CLS Dr & Cr § 278                                                                                        |                                                                                                    |                                                                                                    |                                                                                                    |  |
| 313       | the second second second second second second second second second second second second second second second s | whose claims have matured                                                                                                    |                                                                                                    |                                                                                                    |  |
| 85        | Till View Table of Contents<br>Jurisdiction: New York                                                          |                                                                                                    |                                                                                                    |                                                                                                    |  |
|           | 3. 11 USCS § 544, Part 2 of 2                                                                                  |                                                                                                    |                                                                                                    |                                                                                                    |  |
| ×         |                                                                                                    | editor and as successor to certain credit                                                                                                    | tors and purchasers                                                                                                    |                                                                                                    |  |
| Clear     | I Mew Table of Contents                                                                                        |                                                                                                    |                                                                                                    |                                                                                                    |  |
|           | 155<br>61<br>68<br>26<br>323<br>568<br>15<br>4<br>313<br>85                                                    | editor Law       Actions*         155       Statutes & Legislation (313)         61       Image: Contents         26       1. 11 USCS § 544, Part 1 of 2         273       TITLE 11. BANKRUPTCY, § 544. Trustee as lien or         15       Image: Contents         26       2. NY CLS Dr & Cr § 278         27       Debtor And Creditor Law, § 278. Rights of creditors         313       Image: Contents         35       Unisdiction: New York         36       3. 11 USCS § 544, Part 2 of 2         TITLE 11. BANKRUPTCY, § 544. Trustee as lien or | editor Law       Actions*         155       Statutes & Legislation (313)         61       •••••••••••••••••••••••••••••••••••• | editor Law       Actions *         155       Statutes & Legislation (313)         61       Image: Image: Imag |  |

A You may search a statute or citation by its popular name in the search bar and you will receive a results list to review.

# Folders: Save Forms, Documents, Text, Searches and More

|                                    | ractice Debtor Creditor Law Finance                     | ٩ | Ask Our Ø<br>Authors | History -                                     | More 🔻     |
|------------------------------------|---------------------------------------------------------|---|----------------------|-----------------------------------------------|------------|
| Folder: Rule 144 Actions *         | <b>~</b>                                                |   |                      |                                               |            |
| Folders  Search Within All Folders |                                                         |   | Sort by:             | Last modified (r                              | newest) 💌  |
| Enter search terms C               | In 15 USCS § 77e Jurisdiction                           |   |                      | 69                                            |            |
| F Create New Folder In Rul.        | U.S. Federal<br>Shepard's Signal <sup>™</sup> indicator |   |                      | Type<br>Document<br>Client<br>-None-          | $\bigcirc$ |
| Rule 144 (5)     Social Media Priv |                                                         |   |                      | Last Modified<br>Aug 10, 2016<br>02:07:34 p.m | 6          |
| Access Later (\$) (0)              |                                                         |   |                      |                                               |            |
| Shared by Me (0)                   | ■ 2 1990 SEC No-Act. LEXIS 1250H                        |   |                      |                                               |            |
| Shared by Others                   | Jurisdiction                                            |   |                      | 69                                            |            |
| Items saved: 9                     | U.S. Federal                                            |   |                      | Type<br>Document                              |            |
| B Recycle Bin                      | Date                                                    |   |                      | Client                                        |            |

Gain access to your Folders by selecting Folders from the More pull-down menu at the top of most Lexis Practice Advisor screens. Copy and save selected document text, search results lists, documents and information even from other LexisNexis<sup>®</sup> products. Subscription documents stay in Folders until you remove them.

- Add Folder notes. Click and add up to 1000 characters.
- B Click Actions to Rename, Download, Move, Copy, Share or Delete the Folder. You may also choose to update Shepard's Signal<sup>™</sup> indicators.
- C Find vital facts across all Folders and notes. Just enter your search words, (e.g., exemptions).
- Choose buttons at the top to Select, Download, Move, Copy or Remove folders.
- © Organize folders under **Sort by** according to Last modified, Clients, Types or Titles.

- (F) **Create New Folder** allows you to create a new folder within My Folders or create a subfolder with a Folder.
- G Move among your Folders here. Each Folder shows how many documents it contains.
- Click a document listing and look under About This Document to find information that may include the Document Type, Date Saved, Last Updated, Shepard's® Citations Service information and more.
- () Get notified of updates. Documents you store in Folders are flagged when updates are available so you can retrieve them. (Not shown.) Also view shared documents.

# History: View Documents, Searches and More

| ractice Advisor" 🎽 🎽 Are<br>History | asset purchase Filters *                                                                                         | Q, Ask Our gil History - More             |
|-------------------------------------|----------------------------------------------------------------------------------------------------|-------------------------------------------|
| larrow By                           | List (548)                                                                                                    | B<br>List Research Map                    |
| Search Within History               |                                                                                                    | 059717                                    |
| Q                                   |                                                                                                    | Sort by: Date Saved (Newest) *            |
| 54                                  | 1. asset purchase                                                                                                |                                           |
| Date                                | and the second second second second second second second second second second second second second second second |                                           |
| Today 4                             | Content Type:<br>Emerging Issues                                                                                 | Type<br>Lexis Practice<br>Advisor® Search |
| Yesterday 34<br>Wednesday 2         |                                                                                                    | Client<br>-None-                          |
| Monday 29                           |                                                                                                    | -None-<br>Date & time                     |
| Aug 15, 2014 4                      |                                                                                                    | Aug 22, 2014                              |
| * More                              |                                                                                                    | 04:10:10 p.m. EDT                         |
| Select multiple                     | 2. asset purchase                                                                                                |                                           |
| <ul> <li>Туре</li> </ul>            | Content Type:                                                                                                    | Туре                                      |
| Legal Search 200                    | Forms                                                                                                    | Lexis Practice<br>Advisor® Search         |
| Document View 127                   | Content Type: Forms                                                                                              | Client                                    |
| Lexis Practice Advisor® Search 96   | Topics: All Practice Areas and Topics                                                                            | -None-                                    |
| TOC View 18                         |                                                                                                    | Date & time<br>Aug 22, 2014               |
| Litigation Profile Suite Search 15  |                                                                                                    | 04 10:09 p m. EDT                         |
| * More                              | 3. asset purchase G                                                                                              |                                           |
| Select multiple                     | Content Type:                                                                                                    | Туре                                      |
|                                     | Emerging Issues                                                                                                  | Lexis Practice<br>Advisor® Search         |
| -None- 276<br>1234-1234 179         |                                                                                                    | Client                                    |
| 000004 38                           |                                                                                                    | -None-                                    |
| 547567 16                           |                                                                                                    | Date & time<br>Aug 22, 2014               |
| Select multiple                     |                                                                                                    | 04:10:07 p.m. EDT                         |

**View search history for the past 90 days**. View documents retrieved, prior searches and even tasks from Lexis Advance. **You can view your search history in a List view, or as a graphical Research Map.** Get interrupted during research? Pick up where you left off quickly by going to your History. Use your Search History to save useful searches to your Folders.

- (A) Return to a search fast. Select from the five most recent searches or documents. Click History in the black header. Link to your complete History list by selecting View all history.
- (B) The **List view** is the default view.
- C **Print your history.** Get a printer-friendly list of searches. Then click the Print button.
- Sort your history by date (oldest or newest first), type or search title (alphabetical or reverse-alpha order).
- (E) Filter history to display by date, date range or tasks type, such as alerts created, forms viewed, emails sent, searches, etc. Only dates where research occurred are included. Just click a date, type, etc.; the filter displays in blue under Narrow by. To remove the filter, just click the X in the blue box.
- See search details up-front. Each listing provides a wealth of detailed information content categories, document types, task type and date performed, and more.
- G **Return to a document or task**. Click the document or task title.

#### Lexis<sup>®</sup> Market Tracker

| Search Transac                 | Tracker +++++                               |                                                                                                    |                                                                                                    |                                                                                                    | Home page                                                                                                    |
|--------------------------------|---------------------------------------------|----------------------------------------------------------------------------------------------------|----------------------------------------------------------------------------------------------------|----------------------------------------------------------------------------------------------------|----------------------------------------------------------------------------------------------------|
| Deal Types: V&41AJ V&A         | *                                           |                                                                                                    | Driter keywords to                                                                                                    | events full text of transaction documents                                                                                                    |                                                                                                    |
| find a filler Inter filter Nor | The Ga Show Active Fillers Mean Search # Re | nove Selected Rows   Keep Selected Rows 🚊 🍙 3496 Matching MAA Transact                                                                                                    | lona                                                                                                    | Save The Search / Se                                                                                                    | el Alert                                                                                                    |
| , Popular Fields (B)           | 1 C 100                                     |                                                                                                    | Date *                                                                                                    |                                                                                                    |                                                                                                    |
| Consideration                  |                                             | ed Banksharen, Inc. / Cardinal Financial Corporation (Merger)                                                                                                    | 00/15/2016                                                                                                    |                                                                                                    |                                                                                                    |
| Type                           |                                             | In-American Healthcare REIT IV, Inc. I Cultman POB Partners L LLC (Asset)                                                                                                    | 86/17/2016                                                                                                    |                                                                                                    | -1                                                                                                    |
| ksdustry                       |                                             |                                                                                                    |                                                                                                    |                                                                                                    |                                                                                                    |
| Acquirer                       |                                             | ina Corporation / GAK Services, Inc. (Illarger)                                                                                                    | 85/6/2016                                                                                                    |                                                                                                    | _                                                                                                    |
| Target/Seller                  | S DAI Co                                    | oto Resources Inc. / Reliance Everyg, Inc. (Asset)                                                                                                    | BI16/2016                                                                                                    |                                                                                                    |                                                                                                    |
| Deal Amount 😝                  | E AI AIG                                    | h Eaplial Group List. / Britled Gaaranty Corporation;<br>United Gaaranty Insurance (Asia) Limited (Stock)                                                                                                    | 38/15/2016                                                                                                    |                                                                                                    |                                                                                                    |
| Advising Counsel               |                                             | esee & Ryoming Inc. ( Providence and Workester Railroad Company (Merger)                                                                                                    | #8/15/2016                                                                                                    |                                                                                                    |                                                                                                    |
|                                |                                             | America Apartment Communities, Inc. / Post Properties, Inc. (Nerger)                                                                                                    | 48/15/2016                                                                                                    |                                                                                                    |                                                                                                    |
| Date                           | soccare in                                  | m Inc. / Certain direct and indirect subsidiaries of Sensus Worldwide Limited (Stock)                                                                                                    |                                                                                                    |                                                                                                    |                                                                                                    |
| Data                           | End Data course and                         |                                                                                                    |                                                                                                    |                                                                                                    |                                                                                                    |
| Transaction                    |                                             | Roldings, LLC.) Honeywell International Inc. (Assaul)                                                                                                    | 00/12/2016                                                                                                    |                                                                                                    |                                                                                                    |
| Status                         | E E All E Kar                               | Roldings, LLC / Honeywell Technology Solutions Inc. (Stock)                                                                                                    | 88n 2/2016                                                                                                    |                                                                                                    |                                                                                                    |
| Acquirer, Seller and Ti        |                                             | dell Packard Enterprise Company / Silcon Graphics International Corp. (SGI) (Merger)                                                                                                    | 0011/2010                                                                                                    |                                                                                                    |                                                                                                    |
| Basic Transaction Term         | ns & Figures Dut                            | eroo Steel, Inc./Depot.Metal, LLC (Kreher Steel) (Stock)                                                                                                    | #B/08/2016                                                                                                    |                                                                                                    |                                                                                                    |
| MAE/MAC Terms                  | E ett                                       | Equity fund EQT VII / Press Ganey Holdings, Inc. (Press Ganey) (Merger)                                                                                                    | 88/29/2016                                                                                                    |                                                                                                    |                                                                                                    |
| No-Shop Terms                  | Ram Ram                                     | distad Holding nv / Monster Worldwide, Inc. (Merger)                                                                                                    | 8609/2016                                                                                                    |                                                                                                    |                                                                                                    |
| General Covenants              | C ros                                       | M Holdings Corp. / XpresSpa Holdings, LLC (Public Private Merger)                                                                                                    | 00/06/2016                                                                                                    |                                                                                                    |                                                                                                    |
| Financing & Financing          | Terms                                       | thistream, Inc. / Morrisey Associates, Inc. (Stook)                                                                                                    | 16/06/2016                                                                                                    |                                                                                                    |                                                                                                    |
| Filing Requirements            | E                                           |                                                                                                    | 1033338                                                                                                    |                                                                                                    |                                                                                                    |
| . Closing and Indemnifi        |                                             | Lexis" Lanks Tracillar Emsterion                                                                                                    |                                                                                                    |                                                                                                    | Soved Searches & Alarte   Gloonary                                                                               |
|                                |                                             | ntank) (I                                                                                                    |                                                                                                    |                                                                                                    |                                                                                                    |
| Termination Terms              |                                             | Bell Type: Biol Al MA *                                                                                                    | The second second second second second                                                                                                    | 3.090 memory BAA Sustainables                                                                                                    | and the second second second second second second second second second second second second second second second |
| Demoges and Costs              | *                                           | President Function and an President First Association                                                                                                    | - terms lateral five   the Lateral fors                                                                                                    | Ter -                                                                                                    | Committee Des                                                                                                    |
|                                | 🚺 LexisNexis <sup>®</sup>   Am              | Loopin Construction                                                                                                    | The second design of the Cardwall Teamond Companyation                                                                                                    | 30-928-18                                                                                                    | tat                                                                                                    |
|                                |                                             | weathy (a) (m)                                                                                                    | (Merger)                                                                                                    |                                                                                                    |                                                                                                    |
|                                |                                             | Acader (a) (54                                                                                                    | Contra des annes filetimen (BC W. tec.) Statiotica                                                                                                    |                                                                                                    | · Ann                                                                                                    |
|                                |                                             |                                                                                                    |                                                                                                    |                                                                                                    |                                                                                                    |
|                                |                                             | Tergetaner (2)/214                                                                                                    | Charao Corporative Hidd Territoria, Inc. dk                                                                                                    | Consideration Type IP Show table IP Show pie chart au                                                                                                    | Cash                                                                                                    |
|                                |                                             | Deal Arrant Patra                                                                                                    | Contra Property in Contra Contra                                                                                                    | Show table IV Show pie chart                                                                                                    | -                                                                                                    |
|                                |                                             | Deal Amount                                                                                                    | Contant Comparative / GAV Services, Inc. dt<br>El Canada Vancant van Ann. Novemen Kanago<br>Anne Canada Taureney, Novemen in plangt van<br>Anne Samer Taureney, Novemen in plangt van                                                                                                    |                                                                                                    |                                                                                                    |
|                                |                                             | Deal Amount                                                                                                    | Contraction Property State ( Notice on Process)                                                                                                    | R Show table R Show gie chart ag                                                                                                    | -                                                                                                    |
|                                |                                             | Pail         Pail           14 20 m         1 5 0 m           Among Cassal         (a) (b) (b)           Solids Younut         (b) (b)           Solids Younut         (b)                                                                                                    | County Proverse Inc. (Research Terring)     And County County County County     County County County County     County County County County     County County County     County County     County                                                                                                    |                                                                                                    | anaa<br>Maat                                                                                                    |
|                                |                                             | Mini Annumary         Mini Annumary         Mini Ann                                                                                                    | Counter Reserverse (e.g., Honosen Reserve<br>del Reserverse (e.g., Honosen Reserve<br>del Reserver Reserverse)<br>Counter Reserverse<br>Counter Reserverse<br>Counter Reserverse<br>Reserver Reserverse<br>Reserverse Reserverse<br>Reserverse Reserverse<br>Reserverse Reserverse<br>Reserverse Reserverse<br>Reserverse Reserverse<br>Reserverse Reserverse<br>Reserverse Reserverse<br>Reserverse Reserverse<br>Reserverse Reserverse<br>Reserverse Reserverse<br>Reserverse Reserverse<br>Reserverse<br>Reserverse                                                                                                    | R Show table R Show gie chart ag                                                                                                    | Anar<br>Maan<br>Dawl<br>Early                                                                                    |
|                                |                                             | Million Assessing<br>42 (2) (2) (2) (2) (2) (2) (2) (2) (2) (2                                                                                                    | Calcular House (see 1.1) House Annual     Profile Carter Grant (M) House Annual     Ard State Carter (M) House Annual     Constant (M) House (M) House Annual     Constant (M) House (M)                                                                                                    | R Show table R Show gie chart ag                                                                                                    | Maar<br>Root<br>Cast                                                                                             |
|                                |                                             | Mail Answerig         Mail         Mail         Mail         Answerig         Answerig         An                                                                                                    | Counter Reserverse (e.g., Honosen Reserve<br>del Reserverse (e.g., Honosen Reserve<br>del Reserver Reserverse)<br>Counter Reserverse<br>Counter Reserverse<br>Counter Reserverse<br>Reserver Reserverse<br>Reserverse Reserverse<br>Reserverse Reserverse<br>Reserverse Reserverse<br>Reserverse Reserverse<br>Reserverse Reserverse<br>Reserverse Reserverse<br>Reserverse Reserverse<br>Reserverse Reserverse<br>Reserverse Reserverse<br>Reserverse Reserverse<br>Reserverse Reserverse<br>Reserverse<br>Reserverse                                                                                                    | R Show table R) Show per chart and                                                                                                    | Anar<br>Maan<br>Dawl<br>Early                                                                                    |
|                                |                                             | Material         Material                                                                                                    | Cardia Francesco En, Internan Arrays     Cardia Francesco En, Internan Arrays     Cardia Francesco EN, Internet Concerning (Anal)     Concerning (Anal)     Concerning (Ana                                                                                                    | R Show table R) Show per chart and                                                                                                    | inse<br>Maat<br>Qast<br>Eade                                                                                     |
|                                |                                             | Markanesse         PP         Dop         Dop           42 21 m         5 20 m         0 00 m         0 00 m                                                                                                    | Cardio Research Inc. (Herman Research<br>Cardio Research Inc.) Herman Research<br>Inc. Research Inc.) Herman Research<br>Inc. Research Inc. (Herman Research<br>Inc.) Herman Research Inc. (Herman Research<br>Company Research<br>Inc.) Herman Research Inc. (Herman Research<br>Herman Research<br>Herman Resear | R Show table R) Show per chart and                                                                                                    | Anne -<br>Canto<br>Canto<br>Canto                                                                                |
|                                |                                             | Instances     PP     reg     reg       Attract Cases     -     -     -       Attract Cases     -     -     -       Instances     -     -     -       Rescale     -     -     -       Rescale     -     -     -       Rescale     -     -     -       Rescale     -     -     -       Rescale     -     -     -       Rescale     -     -     -       Rescale     -     -     -       Rescale     -     -     -       Rescale     -     -     -       Rescale     -     -     -       Rescale     -     -     -                                                                                                    | Cardia Francesco En, Internan Arrays     Cardia Francesco En, Internan Arrays     Cardia Francesco EN, Internet Concerning (Anal)     Concerning (Anal)     Concerning (Ana                                                                                                    | R Show table R Show per chart (1)<br>21.15%                                                                                                    | Anne<br>Mann<br>Card<br>Card<br>Card<br>Card<br>Card                                                             |
|                                |                                             | Intel American of the second second seco                                                                                                    | Cardian Processor State (Internation Stream)     Cardian Processor State (Internation Stream)     Cardian Processor State (Internation Stream)     Cardian Processor State (Internation Stream)     Cardian Processor Stream Stream)     Cardian Processor Stream Stream Stream Stream     Cardian Processor Stream Stream Stream Stream     Cardian Stream Stream                                                                                                    | R Show table R) Show per chart and                                                                                                    | Anne<br>Real<br>Carl<br>Carl<br>Carl<br>Carl<br>Carl<br>Carl<br>Carl                                             |
|                                |                                             | Intel Answeright         2000         2000         2000         2000         2000         2000         2000         2000         2000         2000         2000         2000         2000         2000         2000         2000         2000         2000         2000         2000         2000         2000         2000         2000         2000         2000         2000         2000         2000         2000         2000         2000         2000         2000         2000         2000         2000         2000         2000         2000         2000         2000         2000         2000         2000         2000         2000         2000         2000         2000         2000         2000         2000         2000         2000         2000         2000         2000         2000         2000         2000         2000         2000         2000         2000         2000         2000         20000         2000         2000         2000         2000         2000         2000         2000         2000         2000         2000         2000         2000         2000         2000         2000         2000         2000         2000         2000         2000         2000         2000         2000 <td>Classifier Research Res. : Interaction Research<br/>Control (Control (Control</td> <td>R Show table R Show per chart and a state of the show table R Show per chart and a state of the show table of the show table of table of table of t</td> <td>Anne Anne Anne Anne Anne Anne Anne Anne</td> | Classifier Research Res. : Interaction Research<br>Control (Control (Control                                                                                                    | R Show table R Show per chart and a state of the show table R Show per chart and a state of the show table of the show table of table of table of t | Anne Anne Anne Anne Anne Anne Anne Anne                                                                          |
|                                |                                             | Instance     PR     PR       Atoma (Case of the Standard Standard Standa                                                                                                    | Cardin Romanni Kan, Jimaani Kanaga<br>Cardin Romanni Kan, Jimaani Kanaga<br>Cardin Kanaga Kanaga<br>Cardina Kanaga Kanaga<br>Cardina Kanaga Kanaga<br>Cardina Kanaga Kanaga<br>Cardina Kanaga Kanaga<br>Cardina Kanaga Kanaga<br>Cardina Kanaga Kanaga<br>Cardina Kanaga Kanaga<br>Cardina Kanaga Kanaga<br>Cardina Kanaga Kanaga<br>Cardina Kanaga<br>Cardina Kana                                                                                                    | Show table 20 Show par chart                                                                                                    | Anne                                                                                                    |
|                                | Transactional documen                       | Instance     PP     Top     Top       Annea Classes     Annea Classes     Instance     Instance       Instance     Instance     Instance     Instance       Name Classes     Instance     Instance     Instance       Name Classes     Instance     Instance     Instance       Name Classes     Instance     Instance     Instance       Name Classes     Instance     Instance     Instance       Instance     Instance     Instance     Instance       Instance     Instance     Instance     Instance       Instance     Instance     Instance     Instance       Instance     Instance     Instance     Instance       Instance     Instance     Instance     Instance       Instance     Instance     Instance     Instance       Instance     Instance     Instance     Instance       Instance     Instance     Instance     Instance       Instance     Instance     Instance     Instance       Instance     Instance     Instance     Instance       Instance     Instance     Instance     Instance       Instance     Instance     Instance     Instance       Instance     Instance     Instance                                                                                                    |                                                                                                    | Show table #2 Show per chart                                                                                                    | Anne Anne Anne Anne Anne Anne Anne Anne                                                                          |

Lexis<sup>®</sup> Market Tracker, powered by Matterhorn, allows you to search, compare and analyze the latest deals, terms and provisions, so you can execute your Mergers & Acquisitions and credit transactions from a position of strength and negotiate deals with confidence. With Lexis Market Tracker you can:

- Search across 5,000 publicly filed transactions using over 1,400 deal points to find current deals that are similar to the deal at hand.
- B Use analytical capabilities to zero in on relevant deal terms and provisions to analyze market trends and language.
- © Quickly compare across deals to determine the best terms to negotiate for your client.
- View deal documents that have been filed with the SEC and find specific language within them.

# Lexis<sup>®</sup> for Microsoft Office<sup>®</sup> Toolbar with Lexis Practice Advisor

| FILE HOME INSERT DESIGN PAGE LAYOUT REFORMED SEE MAILINGS REV                                                                                                    | MEB VIEW LexisNexis® DESIGN LAVOUT                                                                                                    |
|----------------------------------------------------------------------------------------------------|----------------------------------------------------------------------------------------------------|
| Find Get Cited Link to Check Cite Check Prepare Set Cite<br>All - Docs Cites Format Quotes TOA Format - Phrses - Adv                                                                    | Image: Second Second |
| L₩ i t ₩ ₩ 3 · i 4 · 5 · .                                                                                                    | A Precova Guidance Search & Disping Work folders PDF Settings & Help A                                                                                                    |
| EXHIBIT 10 - Material Contracts<br>November 22, 2014<br>EXHIBIT 10.1 EXECUTIVE MANAGEMENT                                                                                               | Lexis Practice Advisor® performance-based compensation                                                                                                    |
| BONUS PLAN STARBUCKS COFFEE COMPANY<br>Approval by Sharehold-<br>ers<br>bucks Corporation ("Starbucks" or the 'Company') on<br>Shareholder approval of the Plan is required in order fr | Source: Less Practice Advisor® Forms Practice Notes Articles Secondary Materials Cases Administrative Codes & Regulations Results for; performance-based compensation (88) Actoins  Additio  Additio  View in Browser South & Relevance                                                                                                    |
| <ul> <li>upon achievement of the Objective Performance Goak</li> <li>mance-based compensation under Section 162(m) of 1<br/>Code.</li> </ul>                                            | Narrow By                                                                                                    |

The steps you take in your work flow seamlessly together when you use the Lexis<sup>®</sup> for Microsoft Office<sup>®</sup> toolbar integrated with Lexis Practice Advisor. You gain access to on-point practical guidance where you need it most—from the Microsoft<sup>®</sup> Word document or Outlook<sup>®</sup> email you're working on.

In addition, you can find forms or deal information with Lexis Market Tracker from within your document. These tools are part of a wide range of drafting, review and research tools available from one toolbar that enhances your ability to work with efficiency and confidence.

- (A) To find on-point guidance and resources from Lexis Practice Advisor, highlight a term of interest in your Word document (or email) and click the **Practice Advisor** icon.
- B To access relevant annotated forms, highlight a term of interest and click the **Forms** icon.
- C To find related M&A or Financial deal analytics, highlight your deal term and click the **Market Tracker** icon.
- To find and correct common mistakes, such as unpaired quotation marks or parentheses, click Accuracy.

- To validated defined terms and check references to documents and legislation, click the Terms & Phrases icon.
- F To convert PDFs to Word Documents in seconds, click the **Import** icon.
- Choose the phrase in your document you wish to search and click Practice Advisor in the toolbar.
- (H) Review results for "practice-based compensation" in the right pane.

#### Lexis<sup>®</sup> Securities Mosaic<sup>®</sup>

| Lexis <sup>®</sup> Securities M                                           | losaic*                   |                      |                                                                                                    |                                                                                                    | Securities Researcher - Support                                                                                                  |
|---------------------------------------------------------------------------|---------------------------|----------------------|----------------------------------------------------------------------------------------------------|----------------------------------------------------------------------------------------------------|----------------------------------------------------------------------------------------------------|
|                                                                           |                           | ivate<br>acaments    | International<br>Filings                                                                              |                                                                                                    | gency Docs, News,<br>aws, Rules Law Firm Memos                                                                                   |
| (A)                                                                       | B                         | C                    | D                                                                                                    | E                                                                                                    | 6 G                                                                                                    |
| Q Quick Search                                                            |                           |                      |                                                                                                    |                                                                                                    | Lexis <sup>®</sup> Securities Mosaic <sup>®</sup>                                                                                |
| SEC Filings                                                               | Text                      |                      |                                                                                                    | Search                                                                                                    | An End to "Too Big to Bar?<br>Blogmosaic, Karen<br>Lyons, 12/1/2014                                                              |
| SEC No-Action<br>Letters                                                  | Filer (Name, Ticke        | r, CIK)              |                                                                                                    | Clear all fields                                                                                                    | Are some financial institutions<br>too big to bar? That's what SEC<br>Commissioner Kara Stein asked                              |
| SEDAR Filings                                                             | Filing Type               |                      |                                                                                                    | last April. She posed the<br>question in her dissent from an<br>order granting the Royal Bank o<br>Scotland Group an exemption |                                                                                                    |
| Private Placement<br>Memoranda All Forms except \$<br>Date<br>From        |                           | ot 3, 4, 5, 144      | ×                                                                                                    |                                                                                                    | from being disqualified as a<br>well-known seasoned issuer<br>("WKSI") after a RBS subsidiary<br>pleaded guilty to conspiring to |
|                                                                           |                           | 10<br>11             | m                                                                                                    |                                                                                                    | manipulate []                                                                                                    |
|                                                                           |                           | F                    | or advanced search, go fi                                                                             | the SEC Filings Page                                                                                                    | Read mo                                                                                                    |
| Law Firm Memos                                                            |                           | SEC Upd              | ates                                                                                                  | Late                                                                                                    | st World Press                                                                                                    |
| SEC Makes Cybersecun<br>Securities Exchanges<br>Amold & Porter, 12/4/2014 | COLUMN AND A COLUMN AND A | Two Exec<br>Occupant | ounces Fraud Charges A<br>utives in Scheme Involvin<br>s at Senior Residences<br>s Release, 12/3/2014 | g Fake take<br>Farg                                                                                                    | RVIEW: U.S. Fed's culture focus will<br>more dialogue with banks-Wells<br>o's Callahan<br>rs. 12/4/2014                          |

Lexis<sup>®</sup> Securities Mosaic<sup>®</sup> resources deliver real-time securities and SEC information, as well as industry news, research, guidance and current awareness on matters related to federal regulation and disclosure. Our breadth of content and innovative technologies give you access to powerful government and securities data to help you make more strategic decisions.

- Stay on top of federal government policy and judicial decisions.
- Track companies, law firms, lawmakers and rule makers across myriad sources.
- Monitor enforcement activity and business disclosures with precision.
- Follow business deals and transactions.
- SEC Filings—Our complete collection of SEC EDGAR filings is updated in real time. Use robust search fields at the filing and company levels, which complement full Boolean and relevance text search capabilities.
- B Comment Letters, No-Action Letters—With our SEC Comment Letters search page, you can filter by industry, location and the form type of the subject filing. View all letters in a related comment letter thread and generate a single PDF that consolidates them.

Securities Mosaic<sup>®</sup> also boasts nearly 70,000 full-text searchable no-action letters that span more than 40 years (over 10 times what you'll find on sec.gov!). The new SEC No-Action Letters Advanced Search feature gives you dedicated and powerful access to this collection, providing you with valuable SEC staff positions and analysis.

C Private Placements—Private Placement Memoranda provides you with an extensive database of valuable private offerings under Rule 144A, Reg S and Reg D. This collection, updated regularly, helps you stay on top of the market and streamline your workflow to save valuable time.

- International Filings—Access both UK Filings from the National Storage Mechanism of the UK Listing Authority (which includes markets like the London Stock Exchange) and SEDAR® filings covering Canadian publicly traded companies and mutual funds. Both collections go back to the 1990s and include prospectuses, financial statements and relevant disclosure documents.
- (E) Agreements, Model Documents—Find model precedent language for a variety of business documents, including agreements, contracts, covenants, bylaws, opinions and more. Choose from among millions of sample documents culled from public companies' SEC disclosures.
- F Agency Documents, Laws and Rules—Our Agency Documents, Laws and Rules page lets you cross-search the entire federal regulatory landscape. It features regulatory, guidance, enforcement, research and news publications including complete coverage of the SEC. We also provide access to the Federal Register, the complete and current CFR and the complete U.S. Code.
- (6) News, Law Firm Memos—Our powerful alert system delivers the relevant news, data and guidance materials you're looking for from our premium suite of news publications. In addition to news, Securities Mosaic also provides access to a growing collection of Law Firm Memos, which is an invaluable resource for keeping up with the latest legal developments and doing in-depth research on special topics. This database of expert commentary features nearly 100,000 memos from North America's top firms and is updated daily.

# Ask Our Authors

| Lexis<br>Practice Advisor <sup>®</sup>                                                                                                    |
|----------------------------------------------------------------------------------------------------|
| Ask Our Authors                                                                                                    |
| We have our authors ready to answer your questions.                                                                                                    |
| -Denotes required field                                                                                                    |
| Questions*                                                                                                    |
| A                                                                                                    |
| Name                                                                                                    |
| B                                                                                                    |
| Email Address*                                                                                                    |
|                                                                                                    |
| Phone Number                                                                                                    |
|                                                                                                    |
| Company                                                                                                    |
| E                                                                                                    |
| Not Legal Advice. "Ask Our Authors" feedback and responses (collectively "Feedback") are not<br>intended to and do not constitute legal advice and no attorney-client relationship is formed. The<br>accuracy, completeness, adequacy or currency of the Feedback is not warranted or<br>guaranteed. |
| Send Close                                                                                                    |

The prominent Ask Our Authors page enables users to reach out directly to our team of experienced professionals.

- Question field—Enter your question and our authors will respond back with an answer.
- **B** Name field—Enter your full name.
- © **Email Address**—Enter the email address where our authors can reach you.
- Phone Number—Enter the phone number where our authors can contact you.
- **Company**—Enter the name of your organization.

# The Lexis Practice Advisor Journal<sup>™</sup>— Practical Guidance Backed by Lexis Practice Advisor®Experts

Lexis Practice Advisor subscribers stay on the cutting-edge of legal trends and newsworthy events with this quarterly publication. It provides forward-thinking articles and practice insights written by leading attorney practitioners to keep our subscribers informed and prepared to handle on-going developments in the practice of law.

You'll find:

- Coverage of the hottest topics and world events impacting your practice, along with analysis of important issues and trends
- Articles written by expert attorney authors who have real-world experience in legal matters
- Links in the PDF version that take you to relevant sections within Lexis Practice Advisor
- Practice pointers offering drafting advice and forms related to current matters

The Lexis Practice Advisor Journal<sup>™</sup> is complimentary with an online Lexis Practice Advisor subscription.

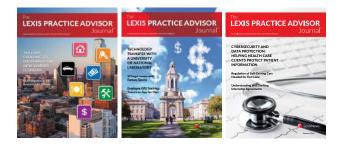

#### Sign In www.lexispracticeadvisor.com

#### Learn More www.lexisnexis.com/practice-advisor-resource

Please note: All screens shown may change slightly as new features and enhancements are added.

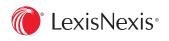

LexisNexis, Lexis Practice Advisor, Lexis Advance, Lexis, Shepard's and the Knowledge Burst logo are registered trademarks, and Shepard's Signal, My Lexis and Lexis Practice Advisor Journal are trademarks of Reed Elsevier Properties Inc., used under license. Securities Mosaic is a registered trademark of RELX Inc. Law360 is a registered trademark of Portfolio Media, Inc. Microsoft , Microsoft Office and Outlook are registered trademarks of their respective companies. © 2016 LexisNexis. PA00123-2 0916